*Frequency Reuse Concept Formulas...* 1/10

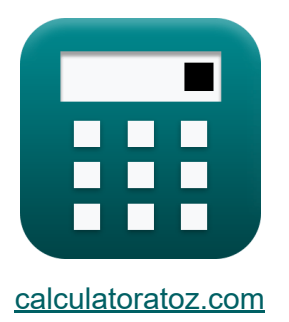

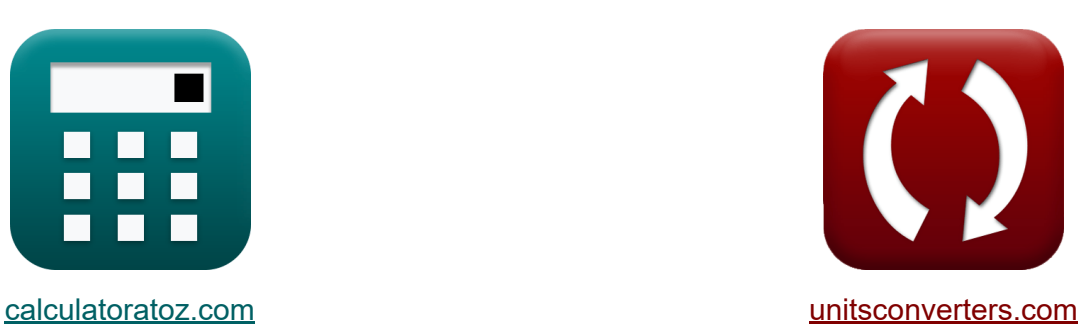

# **Concept de réutilisation des fréquences Formules**

#### [calculatrices](https://www.calculatoratoz.com/fr) ! Exemples! **CONVERGIONS CONVERGIONS**

Exemples!

Signet **[calculatoratoz.com](https://www.calculatoratoz.com/fr)**, **[unitsconverters.com](https://www.unitsconverters.com/fr)**

Couverture la plus large des calculatrices et croissantes - **30 000+ calculatrices !**

Calculer avec une unité différente pour chaque variable - **Dans la conversion d'unité intégrée !**

La plus large collection de mesures et d'unités - **250+ Mesures !**

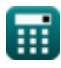

#### N'hésitez pas à PARTAGER ce document avec vos amis !

*[Veuillez laisser vos commentaires ici...](https://docs.google.com/forms/d/e/1FAIpQLSf4b4wDgl-KBPJGChMJCxFlqrHvFdmw4Z8WHDP7MoWEdk8QOw/viewform?usp=pp_url&entry.1491156970=Concept%20de%20r%C3%A9utilisation%20des%20fr%C3%A9quences%20Formules)*

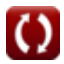

# **Liste de 16 Concept de réutilisation des fréquences Formules**

## **Concept de réutilisation des fréquences**

**1) Bande passante de cohérence pour deux amplitudes d'évanouissement de deux signaux reçus**

$$
\textit{fs} \boxed{\text{B}_{\text{fad}} = \dfrac{1}{2 \cdot 3.14 \cdot \Delta}}
$$

$$
ex\boxed{0.000156kHz = \frac{1}{2 \cdot 3.14 \cdot 1.02s}}
$$

**2) Bande passante de cohérence pour le canal multivoie**

$$
\kappa\boxed{\mathrm{B_c}=\frac{1}{5\cdot \sigma_{\mathrm{t}}}}
$$

**ex** 0.000699kHz = 1  $\overline{5 \cdot 0.286s}$ 

#### **3) Bande passante de cohérence pour les phases aléatoires de deux signaux reçus**

$$
\begin{aligned} \mathbf{f} \mathbf{x} \overline{\mathbf{B}}_{\mathbf{c}'} &= \frac{1}{4 \cdot 3.14 \cdot \Delta} \\ \mathbf{ex} \overline{\mathbf{7.8E}^{\text{-}} 5 \mathbf{k} \mathbf{H} \mathbf{z}} &= \frac{1}{4 \cdot 3.14 \cdot 1.02 \mathbf{s}} \end{aligned}
$$

**[Ouvrir la calculatrice](https://www.calculatoratoz.com/fr/coherence-bandwidth-for-random-phases-of-two-received-signals-calculator/Calc-20756)** 

**[Ouvrir la calculatrice](https://www.calculatoratoz.com/fr/coherence-bandwidth-for-two-fading-amplitudes-of-two-received-signals-calculator/Calc-20754)** 

**[Ouvrir la calculatrice](https://www.calculatoratoz.com/fr/coherence-bandwidth-for-multipath-channel-calculator/Calc-32599)** 

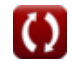

**Frequency Reuse Concept Formulas...** 4/10

4) Cadre avant C  
\n**R** 
$$
\overline{F.F} = \tau + R.F + 44 \cdot T_s
$$
 \n  
\n**6 6 6 7 2 2 13** = 8s + 5 + 44 \cdot 50s  
\n**8 7 8 8 15** + 44 \cdot 50s  
\n**8 8 16 8 17 8 18 19 19 19 19 19 19 19 19 19 19 19 19 19 19 19 19 19 19 19 19 19 19 19 19 19 19 19 19 19 19 19 19 19 19 19 19 19 19 19 19 19 19 19 19 19 19 19 19 19 19 19 19 19 19 19 19 19 19 19 19 19 19 19 19 19 19 19 19 19**

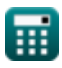

**Frequency Reuse Concept Formulas...** 5/10

8) Écart de retard  
\n
$$
\mathbf{r} \Delta = \frac{1}{2 \cdot 3.14 \cdot B_{\text{fad}}}
$$
\n
$$
\mathbf{r} \Delta = \frac{1}{2 \cdot 3.14 \cdot 0.000156 \text{kHz}}
$$
\n9) Fréquence porteuse utilisant le décalage Doppler maximal  
\n
$$
\mathbf{r} \cdot \mathbf{F}_{\text{c}} = \frac{\mathbf{F}_{\text{m}} \cdot [\text{c}]}{\text{V}}
$$
\n10) M-Ary PAM C  
\n11) M-Ary PAM C  
\n
$$
\mathbf{r} \cdot \mathbf{r} = \frac{1 - \sqrt{1 - P_{\text{v}}}}{1 - \sqrt{1 - P_{\text{v}}}}
$$
\n
$$
\mathbf{r} \cdot \mathbf{r} \cdot \mathbf{r} = \frac{1 - \sqrt{1 - P_{\text{v}}}}{1 - \sqrt{1 - P_{\text{v}}}}
$$
\n
$$
\mathbf{r} \cdot \mathbf{r} \cdot \mathbf{r} = \frac{1 - \sqrt{1 - P_{\text{v}}}}{1 - \sqrt{1 - P_{\text{v}}}}
$$
\n
$$
\mathbf{r} \cdot \mathbf{r} \cdot \mathbf{r} = \frac{1 - \sqrt{1 - P_{\text{v}}}}{1 - \sqrt{1 - P_{\text{v}}}}
$$
\n
$$
\mathbf{r} \cdot \mathbf{r} \cdot \mathbf{r} = \frac{1 - (1 - P_{\text{v}})}{1 - (1 - P_{\text{v}})}
$$
\n
$$
\mathbf{r} \cdot \mathbf{r} \cdot \mathbf{r} = \frac{1 - (1 - P_{\text{v}})}{1 - (1 - P_{\text{v}})}
$$
\n
$$
\mathbf{r} \cdot \mathbf{r} \cdot \mathbf{r} = \frac{1 - (1 - P_{\text{v}})}{1 - (1 - P_{\text{v}})}
$$
\n
$$
\mathbf{r} \cdot \mathbf{r} \cdot \mathbf{r} = \frac{1 - (1 - P_{\text{v}})}{1 - (1 - P_{\text{v}})}
$$
\n
$$
\mathbf{r} \cdot \mathbf{r} \cdot \mathbf{r} = \frac{1 - (1 - P_{\text{v}})}{1 - (1 - P_{\text{v}})}
$$
\n
$$
\mathbf{r}
$$

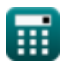

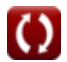

*Frequency Reuse Concept Formulas...* 6/10

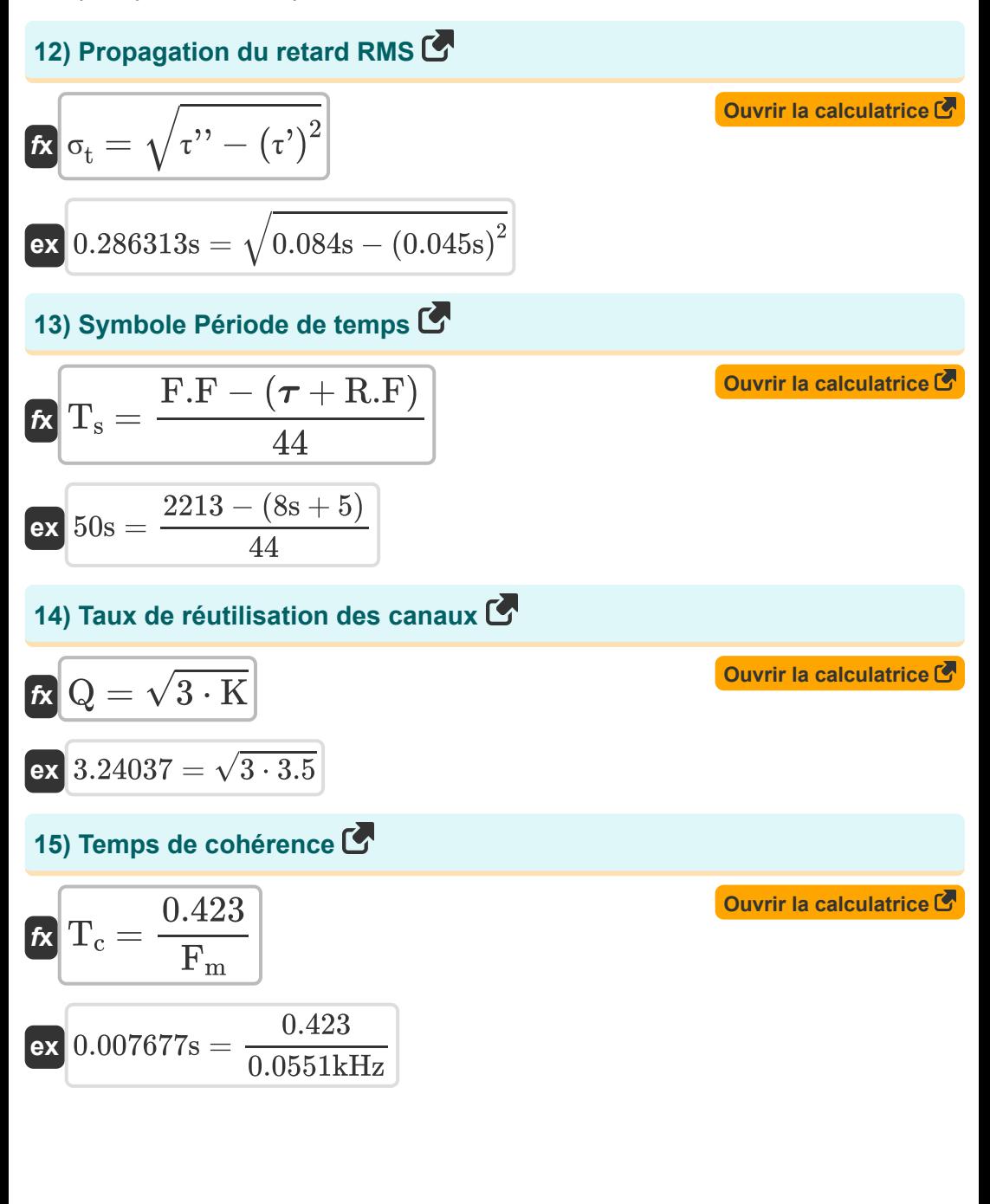

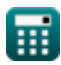

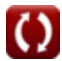

*Frequency Reuse Concept Formulas... 7/10* 

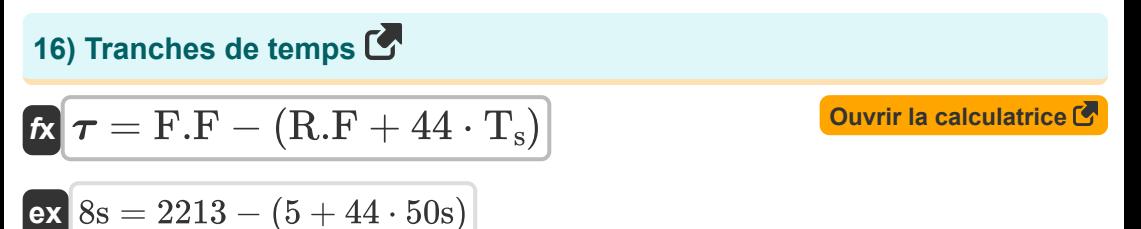

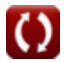

# **Variables utilisées**

- **B<sup>c</sup>** Bande passante de cohérence *(Kilohertz)*
- **Bc'** Cohérence Bande passante Phase aléatoire *(Kilohertz)*
- **Bfad** Fading de bande passante de cohérence *(Kilohertz)*
- **F<sup>c</sup>** Fréquence porteuse *(Kilohertz)*
- **F<sup>m</sup>** Décalage Doppler maximal *(Kilohertz)*
- **F.F** Trame avant
- **K** Modèle de réutilisation de fréquence
- **P√M** M-Ary PAM
- **P√Q** M-Ary QAM
- **Q** Taux de réutilisation du canal Co
- **R.F** Cadre inversé
- **T<sup>c</sup>** Temps de cohérence *(Deuxième)*
- **T<sup>s</sup>** Heure du symbole *(Deuxième)*
- **V** Rapidité *(Mètre par seconde)*
- **X** Délai de dépassement maximal *(Décibel)*
- **Δ** Propagation retardée *(Deuxième)*
- **σ<sup>t</sup>** Propagation du retard RMS *(Deuxième)*  $\bullet$
- **τ'** Délai excessif moyen *(Deuxième)*
- **τ''** Ecart Moyenne Excès de Retard *(Deuxième)*
- **τ<sup>0</sup>** Premier signal d'arrivée *(Décibel)*
- **τ<sup>x</sup>** Écart de retard excessif *(Décibel)*
- Tranches de temps *(Deuxième)*

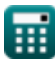

### **Constantes, Fonctions, Mesures utilisées**

- Constante: **[c]**, 299792458.0 Meter/Second *Light speed in vacuum*
- Fonction: **sqrt**, sqrt(Number) *Square root function*
- La mesure: **Temps** in Deuxième (s) *Temps Conversion d'unité*
- La mesure: **La rapidité** in Mètre par seconde (m/s) *La rapidité Conversion d'unité*
- La mesure: **Fréquence** in Kilohertz (kHz) *Fréquence Conversion d'unité*
- La mesure: **Du son** in Décibel (dB) *Du son Conversion d'unité*

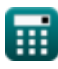

**Frequency Reuse Concept Formulas...** 10/10

### **Vérifier d'autres listes de formules**

- **Concepts cellulaires Formules Concept de réutilisation des fréquences Formules**
- **L'analyse des données Formules**
- **Diffusion radio mobile Formules**

N'hésitez pas à PARTAGER ce document avec vos amis !

### **PDF Disponible en**

[English](https://www.calculatoratoz.com/PDF/Nodes/8067/Frequency-reuse-concept-Formulas_en.PDF) [Spanish](https://www.calculatoratoz.com/PDF/Nodes/8067/Frequency-reuse-concept-Formulas_es.PDF) [French](https://www.calculatoratoz.com/PDF/Nodes/8067/Frequency-reuse-concept-Formulas_fr.PDF) [German](https://www.calculatoratoz.com/PDF/Nodes/8067/Frequency-reuse-concept-Formulas_de.PDF) [Russian](https://www.calculatoratoz.com/PDF/Nodes/8067/Frequency-reuse-concept-Formulas_ru.PDF) [Italian](https://www.calculatoratoz.com/PDF/Nodes/8067/Frequency-reuse-concept-Formulas_it.PDF) [Portuguese](https://www.calculatoratoz.com/PDF/Nodes/8067/Frequency-reuse-concept-Formulas_pt.PDF) [Polish](https://www.calculatoratoz.com/PDF/Nodes/8067/Frequency-reuse-concept-Formulas_pl.PDF) [Dutch](https://www.calculatoratoz.com/PDF/Nodes/8067/Frequency-reuse-concept-Formulas_nl.PDF)

*6/1/2023 | 2:26:03 PM UTC [Veuillez laisser vos commentaires ici...](https://docs.google.com/forms/d/e/1FAIpQLSf4b4wDgl-KBPJGChMJCxFlqrHvFdmw4Z8WHDP7MoWEdk8QOw/viewform?usp=pp_url&entry.1491156970=Concept%20de%20r%C3%A9utilisation%20des%20fr%C3%A9quences%20Formules)*

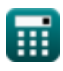